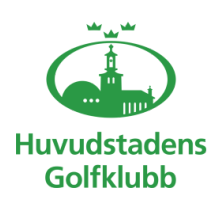

## **Styrelseprotokoll – 7 30 aug 2021**

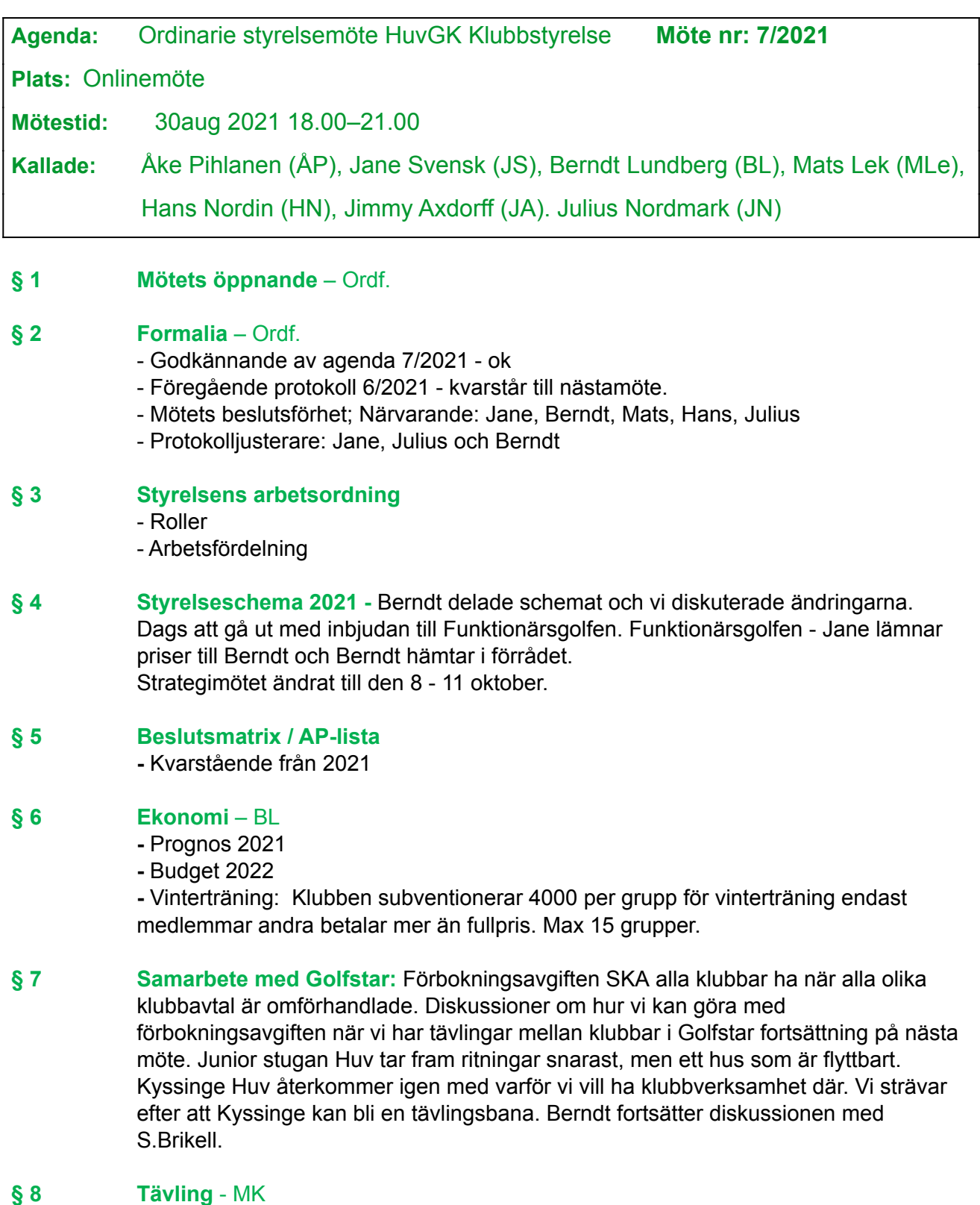

## - Genomförda tävlingar: Champagne golfen, Flera KM,

- Kommande tävlingar: Mixed Foursam KM Lindö, Funktionärsgolfen, TinTour first, fyrklövern, Riksten medlemsfinalen. Mfl se tävlingskalendern.

1

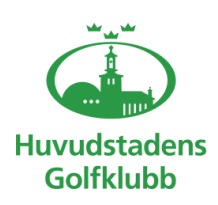

# **Styrelseprotokoll – 7 30 aug 2021**

- Resurspersoner till "Team tävling"- vi har en lista.

### **§ 9 Kläder med klubblogga**

**-** Policy och ansvar - INGEN får med egna beslut sälja eller göra kläder utan styrelsens beslut.

- Leverantörer
- Säljkanaler

### **§ 10 Kommunikation** – ML

- Webbsida: Vi hade från 1 juni – slutet aug. ca. 5000 besökare Julius tittar på Google annonsering inför nytt medlemskap 2022. Julius kollar medlemsida för lokala Teamen. Berndt kollar med S Brikell gällande höstkampanjen varför medlemmarna inte kommer in till Huv.

- Kommunikationsplan 2022

- Välkomstbrev nya medlemmar.

### **§ 11 Junior** - HN

- Junior, träningar är i full gång igen, fler tävlar och spelar bättre. Tjejligan fick brons. - Kläder – Ebba saknar fortfarande tjocktröja.

#### **§ 12 Aktiviteter** – JS

- Rapport från Teamen
- Jane kollar om man kan beställa kit med kläder.
- Fadderverksamheten, Berndt var ute nu på 2 fadderrundor.

### **§ 13 Arena** – ML/JA

Olof Erenkrona är vår kontakt på Arena.

Info från Jimmy som inte kunde närvara. Jag har haft möte med Igor som är Head greenkeeper på Lindö.

Banorna är i väldigt bra skick tycker jag. Fairways och greener är ovanligt bra. De flesta bunkrar är ganska bra. Några enstaka har för lite sand. Framförallt det tunga regnet har påverkat bunkrarna.

Men teerna på båda banorna är överlag helt bedrövliga och det är hög tid att renovera dem. Förra året blev jag lovad av Degling att det skulle åtgärdas med början under hösten 20 och fortsätta under hela 21. Inga teer är renoverade under den perioden och det kommer tyvärr inte att hända framöver heller. Igors plan är att renovera herrtee på Dal hål nr 1 i höst och sedan bygga en ny damtee på #9 genom att ta den gamla damteen i bruk igen, men bredda och höja den. Det tycker jag är ett bra beslut. Därefter vill han bredda tee #13 om han får pengar över.

Jag har sagt att jag tycker det är för dåliga ambitioner, teerna är fruktansvärt dåliga. Åtminstone samtliga par 3 bör göras omgående. De som är gjorda Dal #2 och 17 är jättefina.

Jag sprang på Tony Trigell ute på Lindö, de flyttar sitt kontor dit till Lindö GKs gamla klubbhus. Jag framförde mina synpunkter och han menar att man måste tänka igenom

2

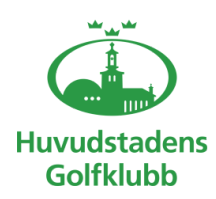

# **Styrelseprotokoll – 7 30 aug 2021**

hur man ska renovera tees. Han vill bygga utslagsmattor på samtliga hål som man kan använda i början och slutet av säsongerna. Det ska inte ersätta grästee, men något löfte om renovering fick jag inte.

För Arenas del har jag tyvärr ingen bra speaking partner inom Golfstar nu. Igor fokuserar bara på Lindö och jag upplever att det är silvertejp management av anläggningen. Även om skicket nu är bättre än på länge. Men jag upplever att det lilla embryo till underhållsplan som fanns tidigare nu är helt borta.

I gor vill lägga igen fairway bunkrarna på Dal 17. Det sa jag nej till, det är ett av banans bästa hål och de bunkrarna behövs, möjligtvis kan man minska den 3e bunkern sett från tee genom att dra in vänsterkanten mot mitten. Det ger reward till ett bra slag med draw över bunker 2. Han får köpa väldigt mycket sand till dem.

> För Lövsättra och Riksten har jag ingen kontakt och jag har i ärlighetens namn inte jagat någon heller. Jag har själv bara hunnit med ett par besök på dem i början på sommaren.

### **§ 14 Utbildning** – Alla

- Ledare/Resurspersoner, nu kommer det nya utbildning i november går att se på SGDFs hemsida.
- Styrelse
- Ekonomi

### **§ 15 Ordförande informerar**

### **§ 16 Övriga frågor**

- Corona läget och hur det påverkar verksamheten. Se SGFs hemsida med rekommendationer.

- Funktionärer vilka ska ha ersättning

### **§ 17 Nästa styrelsemöte**

28 sept. kl. 18.00

Jane Svensk Vice Klubbordförande